## SAP ABAP table /SAPSLL/BOMIT\_UPD\_S {SLL: Update Structure for /SAPSLL/BOMIT}

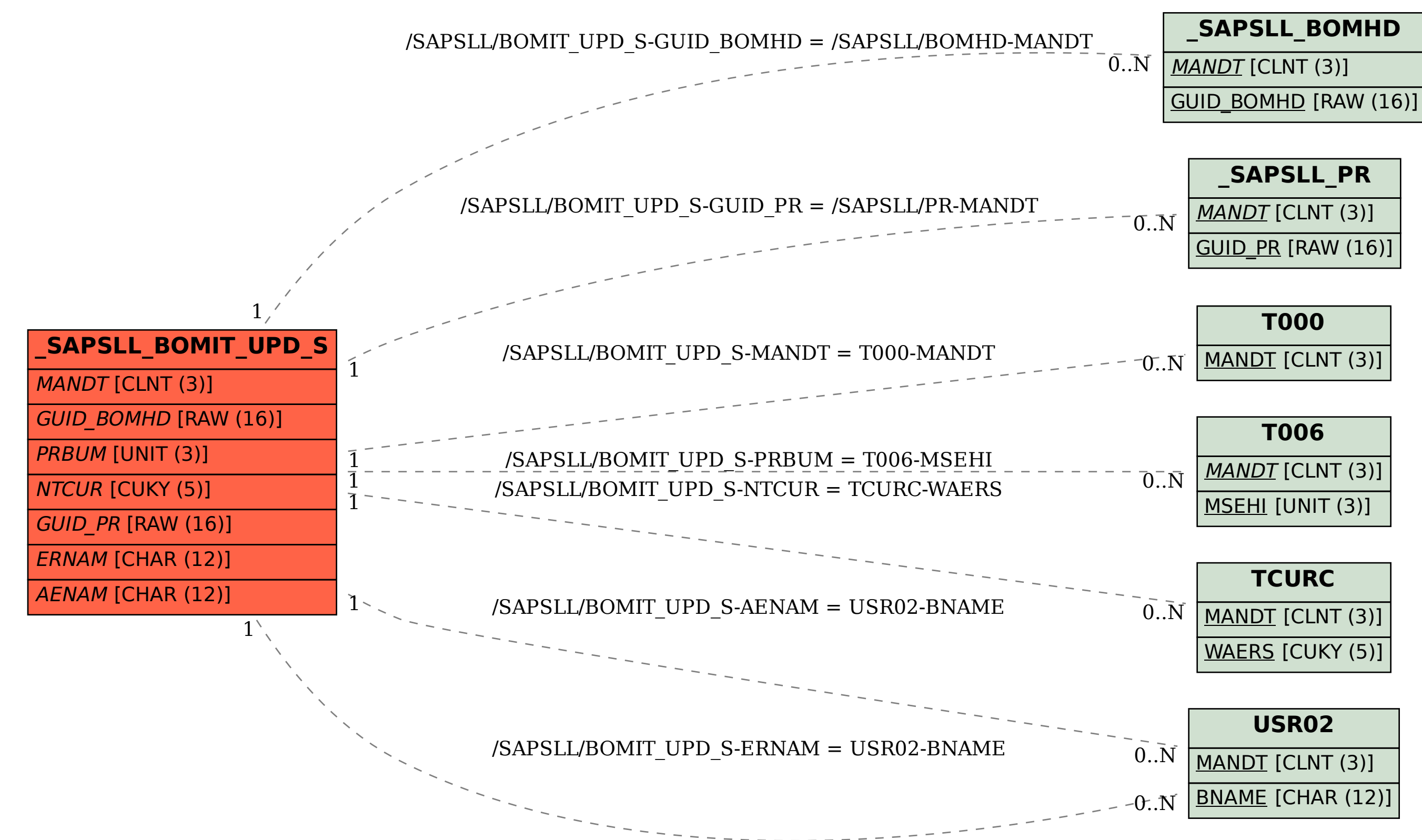